**Centro Tecnológico de Entrenamiento y Capacitación**

## **Excel Avanzado**

En este curso aprenderás el manejo avanzado de Excel , aprendiendo a utilizar herramientas como fórmulas avanzadas, Solver, análisis de sensibilidad y administración de escenarios, formularios y plantillas y más. Este curso de capacitación es dictado en nuestras oficinas en Quito en nuestras modalidades regular o abierta, personalizado, y corporativo. Además para el resto de Ecuador esta disponible en nuestra modalidad virtual.

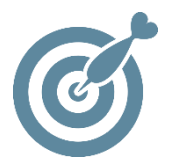

#### **Objetivo**

La terminar el proceso de capacitación en **Excel Avanzado** el participante estará en capacidad de manejar las herramientas que proporciona Excel para la creación y modificación de hojas de cálculo a un nivel avanzado, además de poder gestionar adecuada y profesionalmente el uso del Excel en el amito laboral o académico.

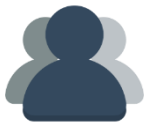

#### **¿A quién está destinado?**

A cualquier usuario que necesite mejorar sus destrezas en manejo del Excel.

ETEC

#### **Conocimientos previos**

Conocimientos en Excel Básico Intermedio.

### **www.cetececuador.com**

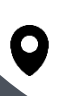

Dirección: Contacto: Correo electrónico: Av. Atahualpa Oe2-48 y Hernando de la Cruz (Sector UTE) - Edificio CETEC

(02)2433-940 / 3317-406 0958868001 / 0982315897

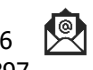

**[info@cetececuador.com](mailto:info@cetececuador.com)**

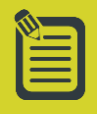

# Contenido

#### **1. Auditar una hoja**

1.1. Trabajar con la barra de herramientas "Auditoría"

- 1.2. Auditoría de fórmulas
- 1.3. Rastrear errores (localizar y resolver errores)
- 1.4. Rastrear precedentes
- 1.5. Rastrear dependientes

#### **2. Visualizar y formatear datos**

- 2.1. Usar validación de datos
- 2.2 Crear consultas Web en XML

#### **3. Usar herramientas para análisis**

- 3.1. Usar el autoformato Microsoft PivotTable®
- 3.2. Usar Goal Seek
- 3.3. Crear informes Microsoft PívotChart®
- 3.4. Trabajar con Escenarios
- 3.5. Usar Solver

#### **4. Acceso a BBDD**

- 4.1. Ordenar y auto filtrar una base de datos.
- 4.2. Filtros avanzados.
- 4.3. Crear y utilizar criterios de selección complejos.
- 4.4 Creación de Formularios
- 4.5. Ingreso de datos a formularios
- 4.6 Consulta de datos a través de formularios

#### **5. Funciones Complejas**

- 5.1. Añadir o borrar nombres de referencia
- 5.2. Usar nombres de referencia para formulas
- 5.3. Funciones lógicas y matemáticas
- 5.4. Funciones de búsqueda y referencia
- 5.5. Funciones de Bases de Datos
- 5.6. Funciones de Fecha y hora
- 5.7. Usar validación de datos

#### **6. Tablas dinámicas**

- 6.1. Asistente para tablas dinámicas
- 6.2. Pasos a realizar en el asistente
- 6.3. Botón diseño
- 6.4. Botón opciones

## **www.cetececuador.com**

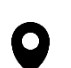

Dirección: Contacto: Contacto: Contacto: Correo electrónico: Av. Atahualpa Oe2-48 y Hernando de la Cruz (Sector UTE) - Edificio CETEC

6.5. Manejar la tabla dinámica

6.6. Actualizar los datos de la tabla.

#### **7. Gráficos dinámicos**

- 7.1. Insertar gráficos
- 7.2. Conceptos básicos sobre gráficos
- 7.3. Elementos de un gráfico
- 7.4. Tipos de gráfico
- 7.5. Cómo se crea un gráfico
- 7.6. Modificación y opciones de gráficos
- 7.7. Impresión de gráficos

#### **8. Utilización de macros**

- 8.1. Introducción
- 8.2. Preparar el libro de Excel para macros
- 8.3. Grabar Macros
- 8.4. Ejecutar Macros
- 8.5 Modificar Macros
- 8.6. Asignar una macro a un botón de formulario

#### **9. Introducción a Macros con VBA**

- 9.1. Introducción a Visual Basic Applications
- 9.2. Preparar el libro para Controles Activex
- 9.3. Controles Activex
- 9.4. Cambiar de apariencia al botón
- 9.5. Proteger un proyecto de VBA con clave

(02)2433-940 / 3317-406 0958868001 / 0982315897

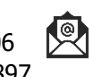

**[info@cetececuador.com](mailto:info@cetececuador.com)**